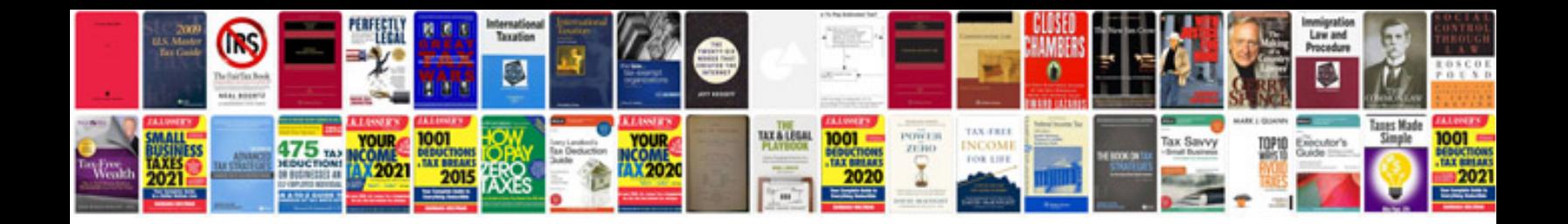

**Scholarship application form template doc**

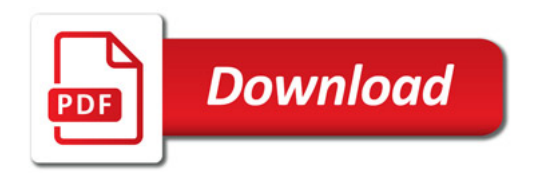

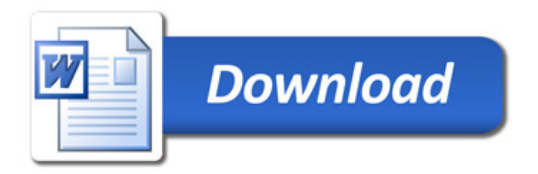